#### **Evaluation du site rtpjoki188.com**

Généré le 06 Juin 2024 02:26

**Le score est de 47/100**

#### **Optimisation du contenu**

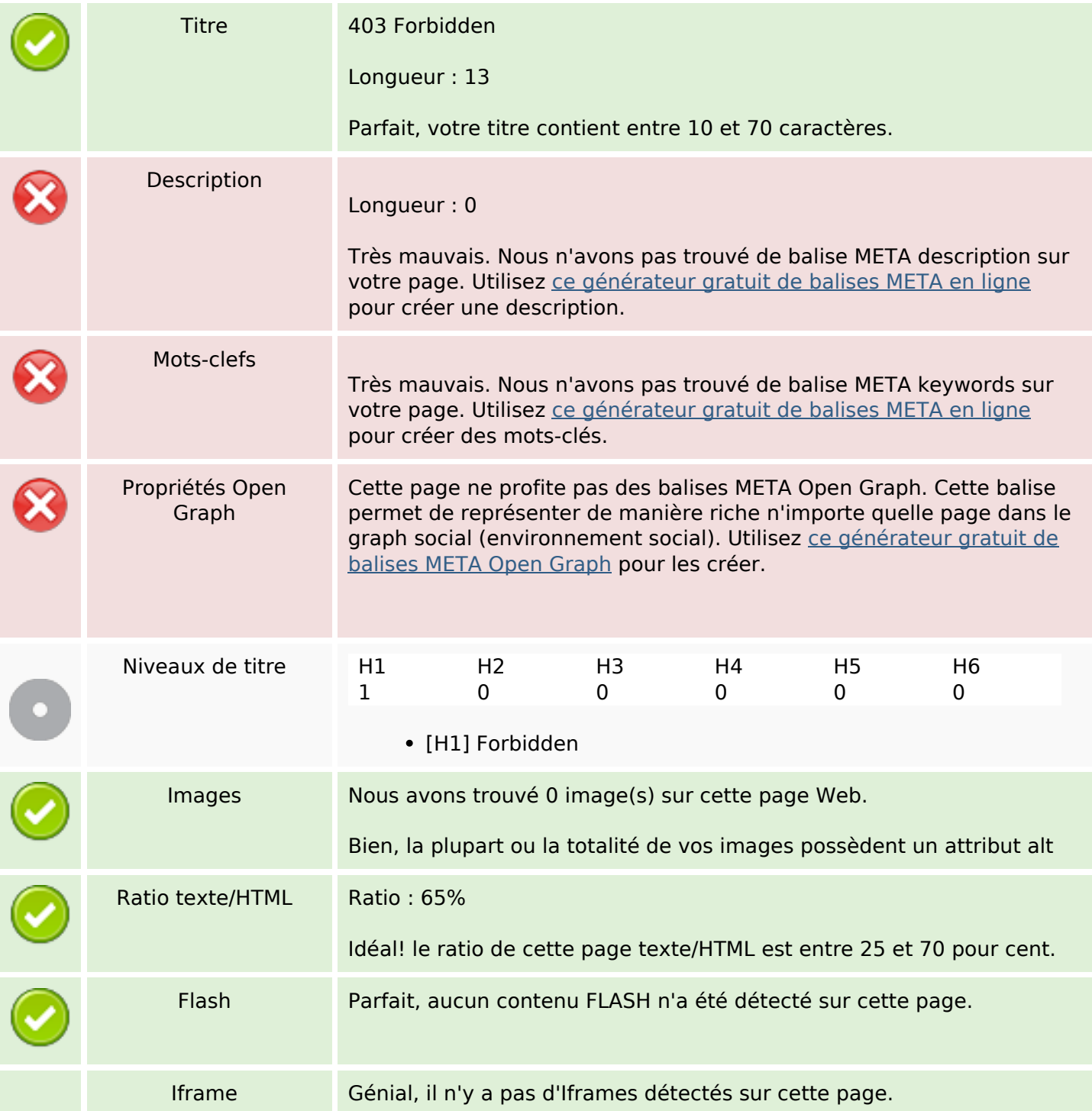

## **Optimisation du contenu**

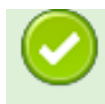

#### **Liens**

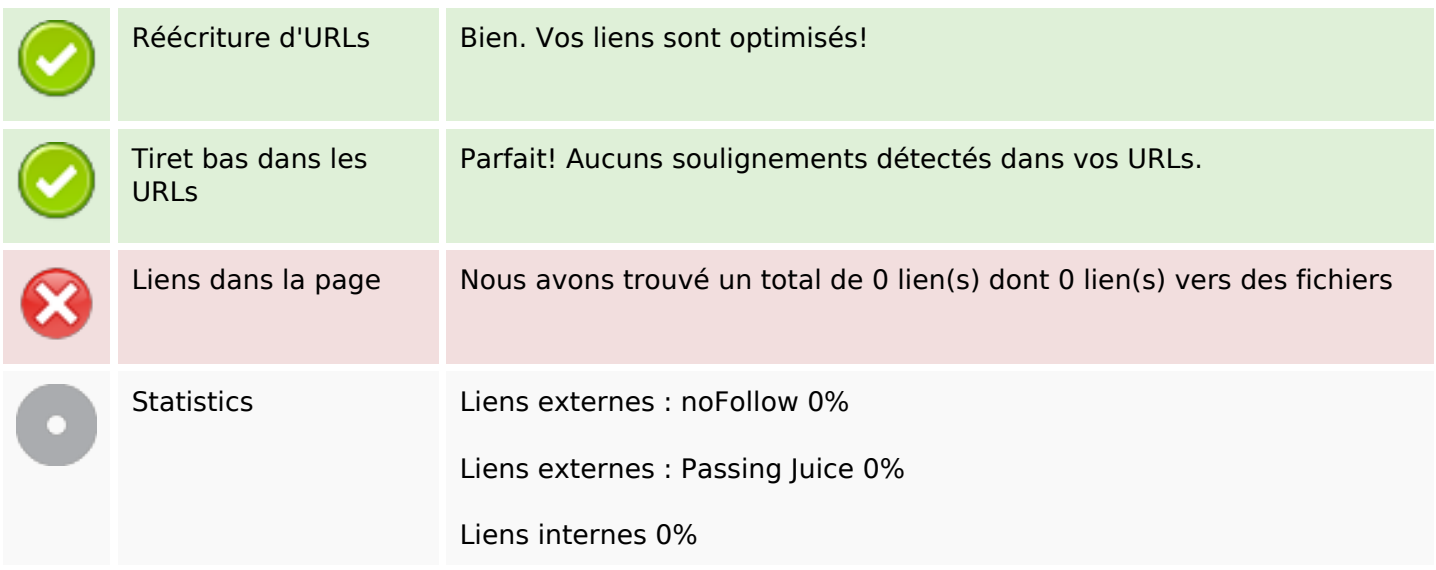

## **Liens dans la page**

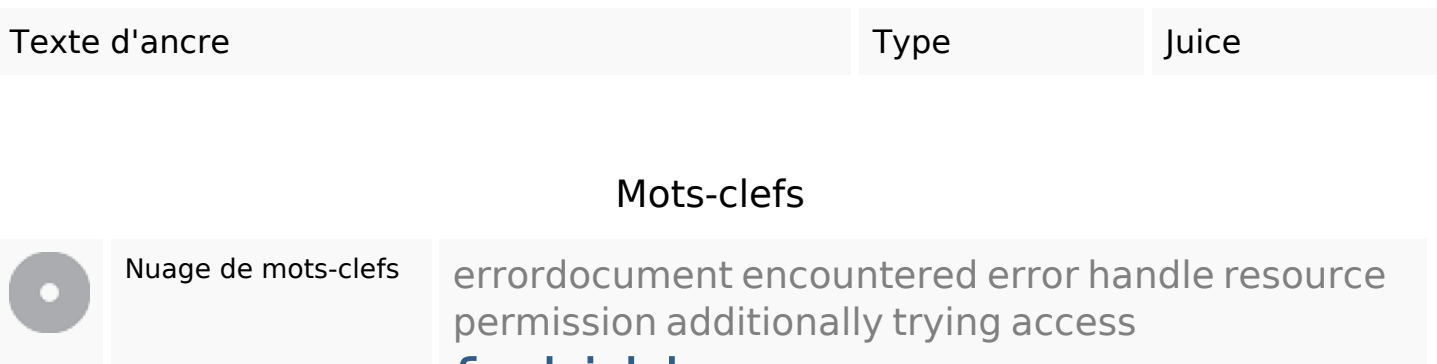

# forbidden

#### **Cohérence des mots-clefs**

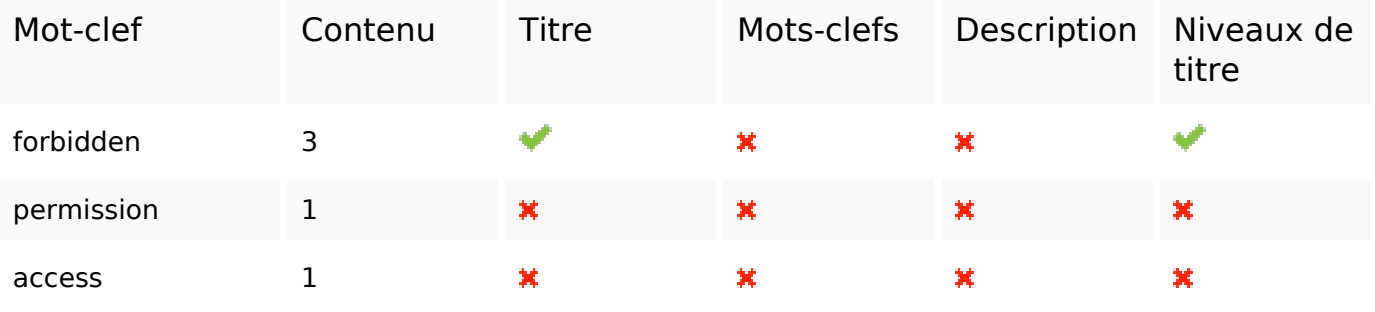

#### **Cohérence des mots-clefs**

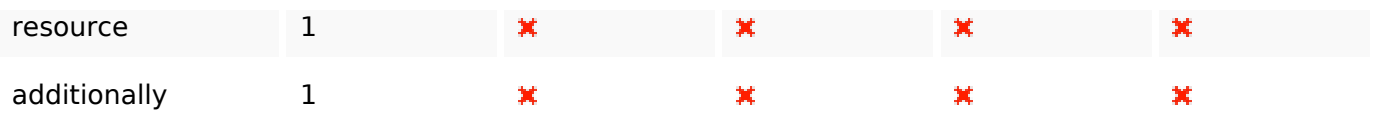

## **Ergonomie**

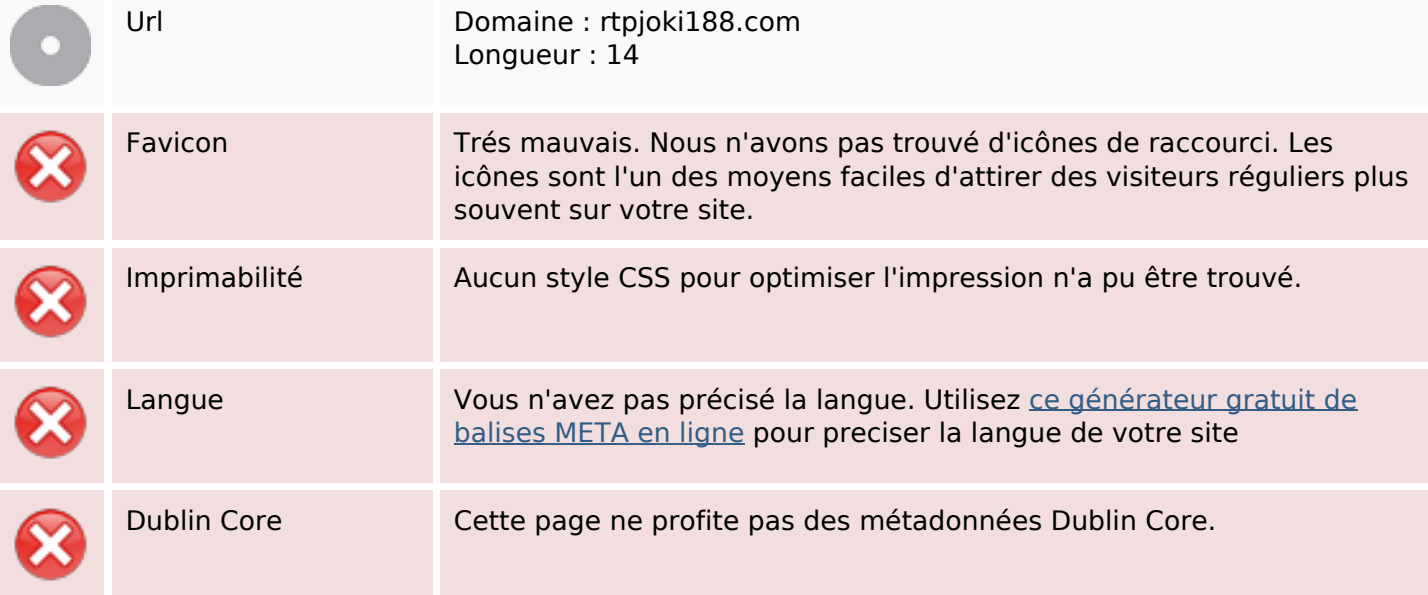

#### **Document**

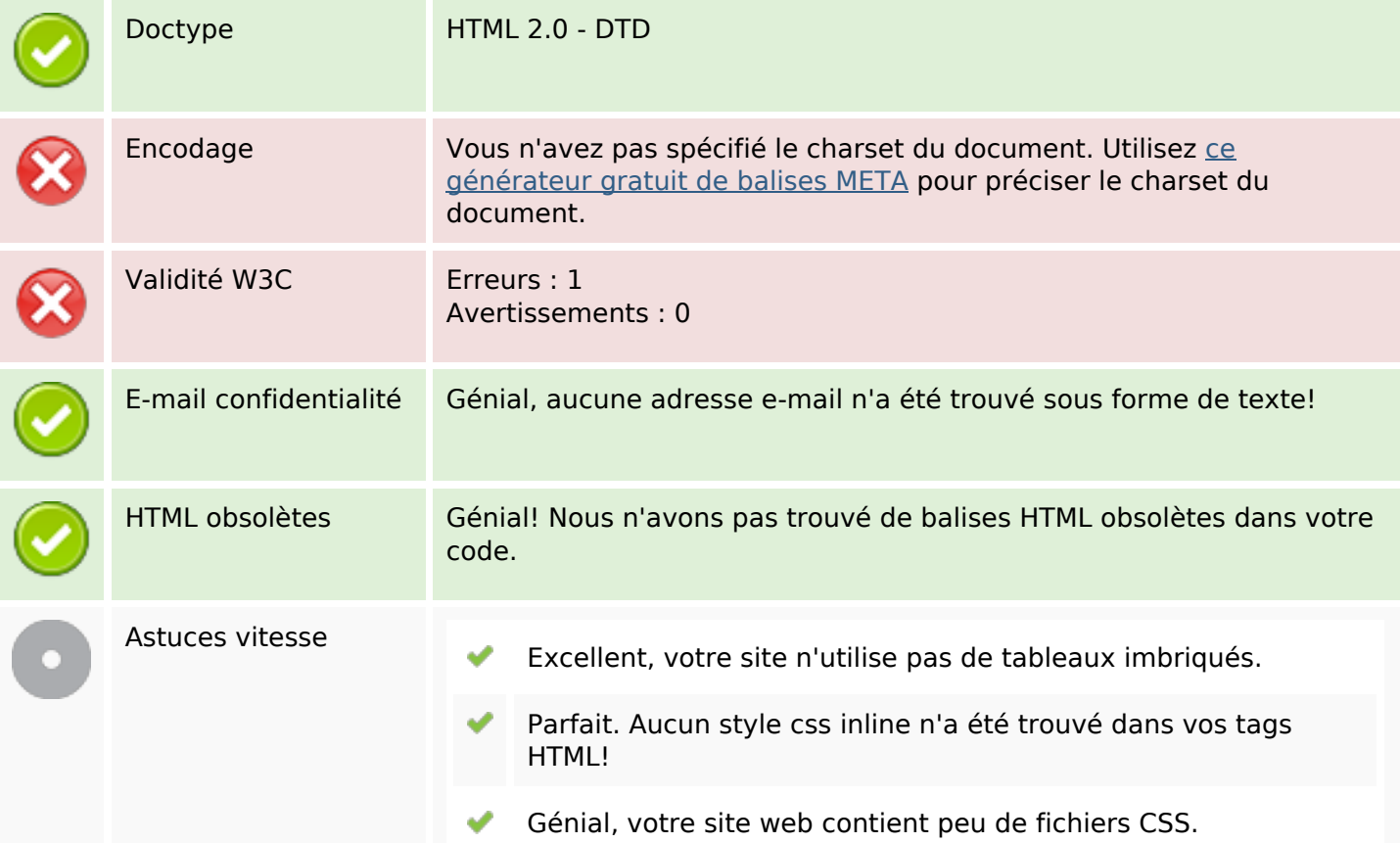

#### **Document**

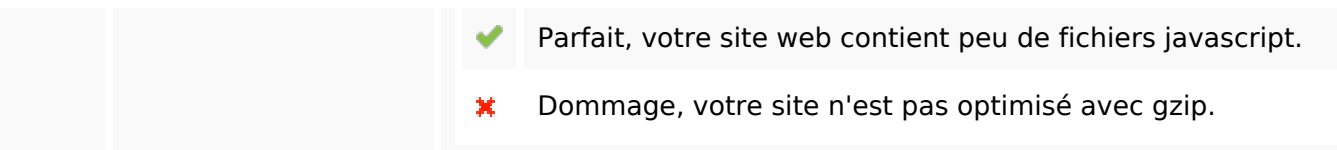

#### **Mobile**

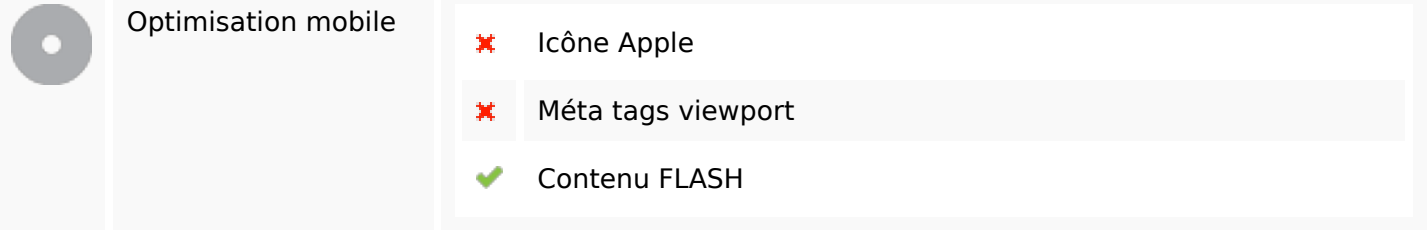

# **Optimisation**

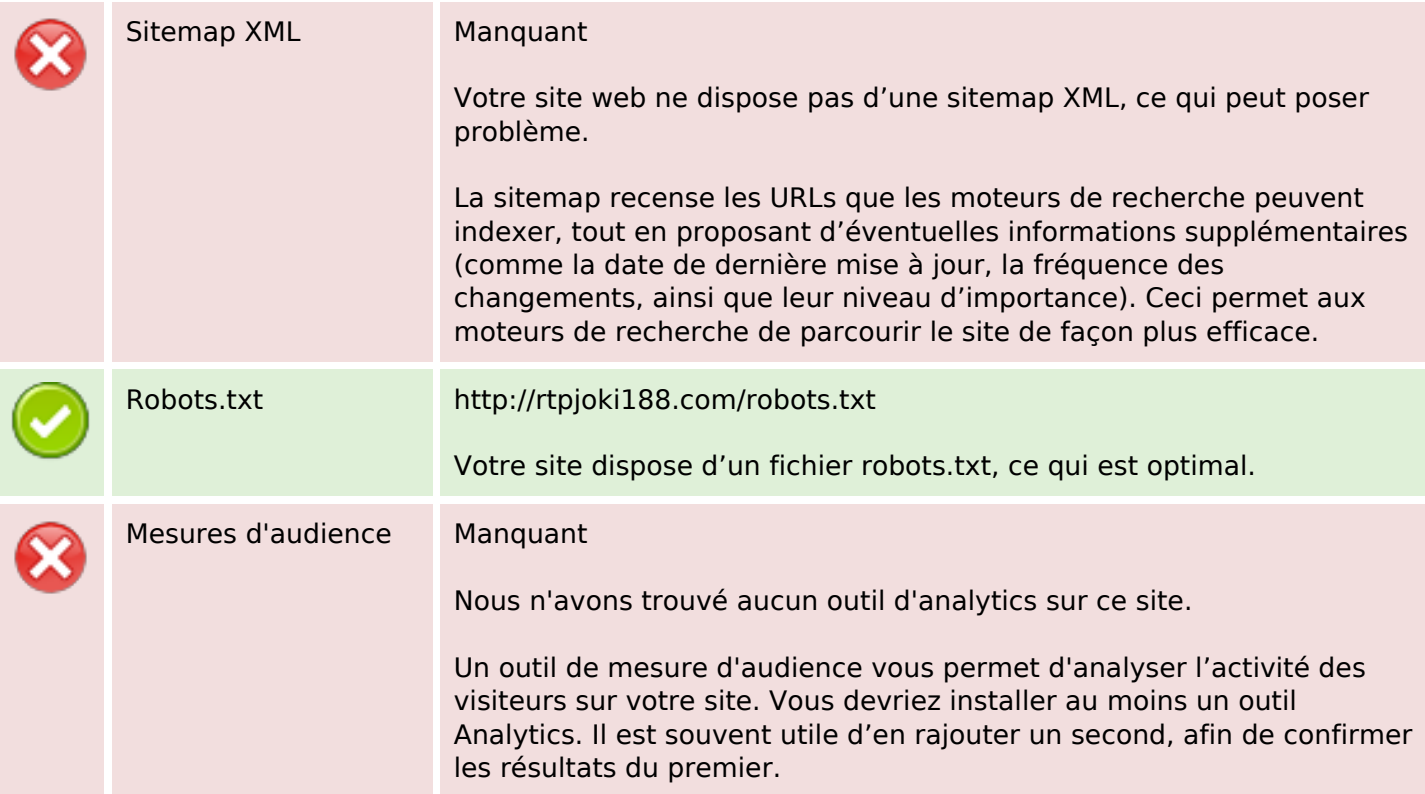